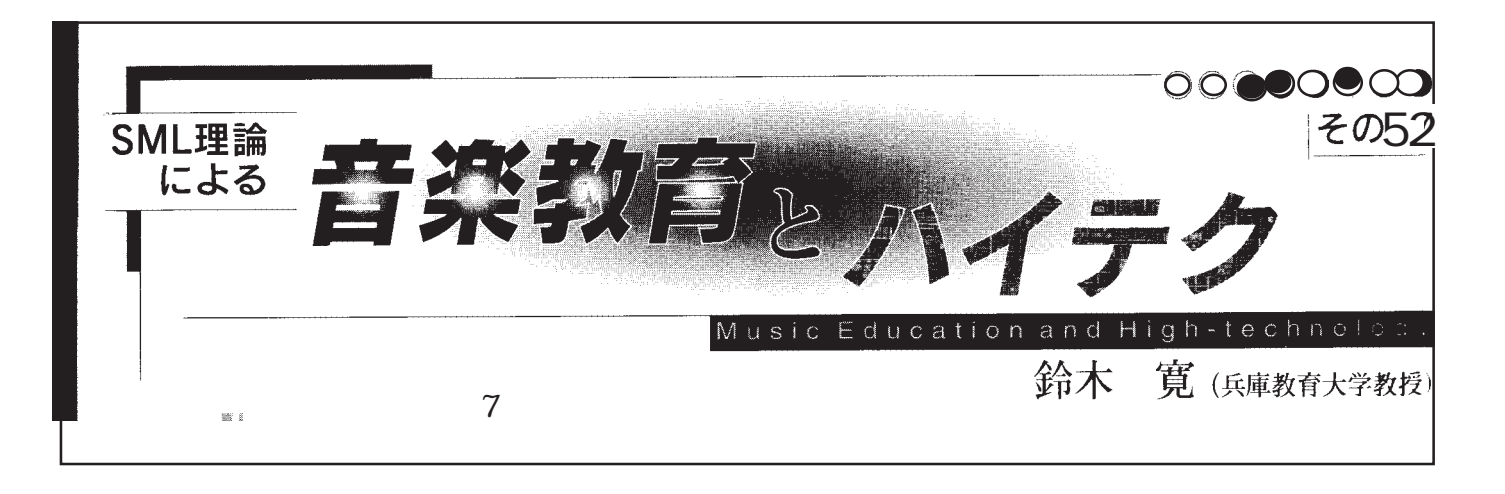

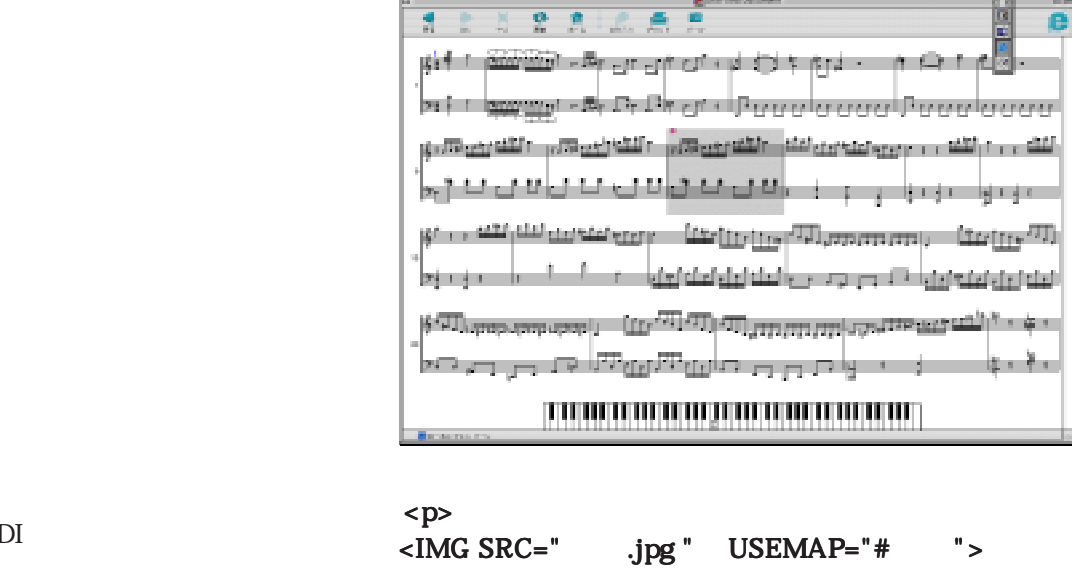

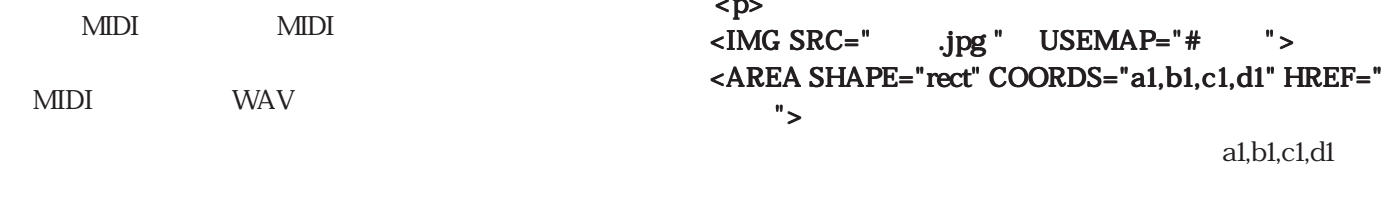

 $<$ /p> $<$ /MAP>

## $LINE$

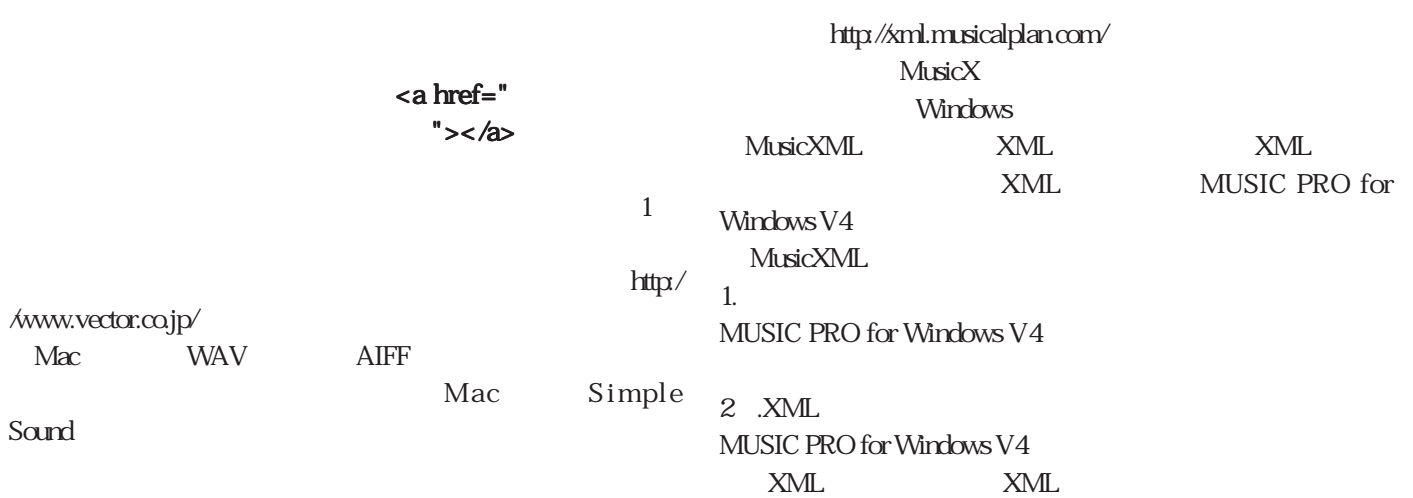